# **CS1003/1004: CS1003/1004: Intro to CS, Spring 2004 Intro to CS, Spring 2004**

Lecture #9: Midterm review, data structures

Janak J Parekh janak@cs.columbia.edu

### **Administrivia Administrivia**

- HW#3 due now
- HW#4 out today
	- Less programming, more written
	- $\blacksquare$  Some programming based on HW#3; I'll release solutions you can work off of if you want
- Midterms returned now

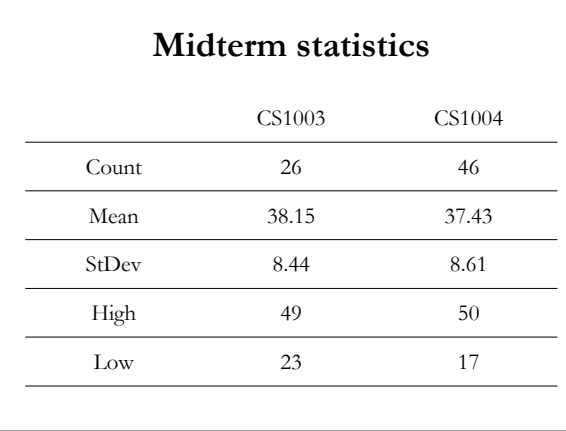

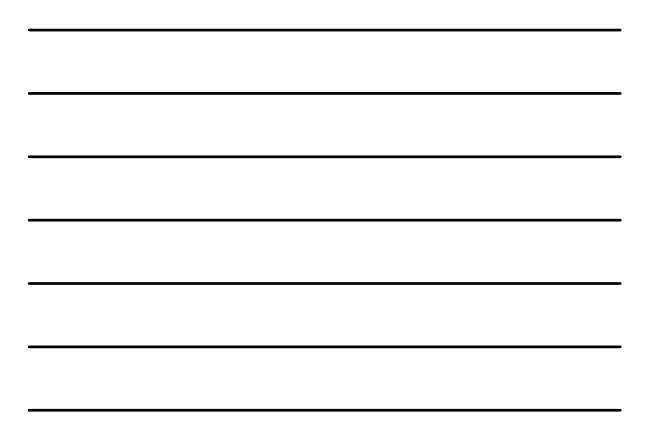

### **How I grade? How I grade?**

- Grades added up *at end of semester* and then "scaled" appropriately
- $\blacksquare$  Median grade in the class is borderline B/B+
- $\blacksquare$  Remember, class participation helps
- $Marked$  improvement also helps
- $\blacksquare$  Come talk to me if you have any questions

#### **Midterm answers Midterm answers**

Part 1

- $\blacksquare$  CS1003: F, T, F, T, F
- $\blacksquare$  CS1004: F, F, T, T, F
- $\blacksquare$  I allowed partial credit, though
- $\blacksquare$  Part 2, Q1
	- Algorithm finds *top two* numbers
	- Removing italics => val2 no longer is the secondhighest number
	- $\bullet$  O(n) algorithm

#### Midterm answers cont'd.

 $\blacksquare$  Part 2, Q2

```
46 and 23
```
Dropping the last bit does integer division by two

```
Part 2, Q3 – runs 9 times (i=1 through i=9)
```

```
int i = 1;
```

```
while(i < 10) {
```

```
System.out.println(i); or printf("%d\n", i);
i++;
```

```
}
```
#### Midterm answers cont'd.

```
\blacksquare Part 3: Note that prime #s start at 2!
  int nextPrime = 2, numPrimes = 0;
  while(numPrimes < n) {
     if(isPrime(nextPrime)) {
       print(nextPrime);
       numPrimes++;
     }
     nextPrime++;
   }
```
### **Why HW#3? Why HW#3?**

- I know it was a large programming assignment, I know it was a large programming assignment, but it was a necessary one
- $\blacksquare$  In essence, summarized the "first half" of the semester
- You need these skills under your belt for the rest You need these skills under your belt for the rest of the semester
- $\blacksquare$  If you didn't quite finish, take a look at solutions, come to office hours, etc. and make *sure you understand*

#### **Bubble sort, reviewed Bubble sort, reviewed**

```
for(i=alengh - 1; i > 0; i -) {
  for(j = 0; j < i; j++) {
   if(a[j] > a[j+1]) {
      int temp = a[j];
      a[j] = a[j+1];a[j+1] = temp;}
 }
}
■ Why is this O(n^2)?
```
#### **Insertion sort Insertion sort**

- Similar to bubble sort; *slightly* more efficient
- Principle: consider the left side the "sorted" side, and the right side the "unsorted" side
- $\blacksquare$  Successively insert the "next unsorted" element into position into the "sorted" side
- $\blacksquare$  <br> Applets demoing this and Bubble sort: http://home.janak.net/cs3134/laforeapplets/Chap03/
- $\blacksquare$  You can use either sort...

#### **Data structures Data structures**

- $\blacksquare$  We've been referring to this informally, but now let's be precise
- $\blacksquare$  A computer's memory is a large open space, and we can organize information in it
- A *data structure* is an organized entity in this memory space
- The most primitive data structures: *primitive types*

### **Primitive types Primitive types**

- $\blacksquare$  int, char, double, etc.
- Occupy a well-known amount of memory
	- For 32-bit machines, an char takes *1 byte*, an int takes *4 bytes*, a double takes double takes *8 bytes 8 bytes*
	- *Not always the case*, but enough for this class
- $\blacksquare$  The variable refers to that block of memory in its entirety
	- Can't typically store decimal places inside an int; "won't fit"
- $\blacksquare$  But what if we want something more complicated?

#### **Arrays**

- $\blacksquare$  I've arbitrarily defined these as a block of memory divided into cells
- To be more precise, an array is a *static* structure in memory
	- $\blacksquare$  Memory is organized "contiguously" when you define an array
		- $\blacksquare$  10 integers  $\smash{=}$  > 10  $\ast$  4  $\smash{=}$  > 40 bytes on a 32-bit machine
	- $\blacksquare$  The variable referring to the array actually just points to the *beginning* of the appropriate memory location

# **Arrays (2) Arrays (2)**

- $\blacksquare$  The programming language then does some math when you use [ ] to access an index in that array…
	- $\blacksquare$  An array of integers, length 10 is at memory location "4000".
	- How many bytes is this array in total?
	- What's the position of the  $5<sup>th</sup>$  integer?
	- Rationale for 0-based makes a little more sense

### **More generally More generally…**

- $\blacksquare$  For primitive datatypes (int, char, etc.), the variable refers to that entity *in its entirety*
- $\blacksquare$  But whenever we work with a more complex data structure than just a primitive datatype, our variable will "point" to the beginning of the structure Known as a *pointer* (C) or a *reference* (Java)
- $\blacksquare$  The programming language then decides what part of
- the memory starting at the variable you're working with

#### **Strings Strings**

- **Strings are an interesting case**
- $\blacksquare$  In C, Strings are just arrays, and we treat them as blocks of memory of predefined size
- In Java, Strings are *dynamic*, and can vary in length
	- $\blacksquare$  We'll get into more technical details later
- Here's why doing  $==$  with Strings doesn't work, though…

### **Custom data types Custom data types**

- Wouldn't it be nice for HW#3 to have a single "entity" to refer to bank account, so we can have an array of *bank accounts* instead of two separate arrays?
- We can declare such a *structure* (C) or *object* (Java)
	- We'll set it up so that it contains a String and a double ■ We then access *components* of that "bank account"
- $\blacksquare$  This week's lab will start with the basics on how to do exactly this

# **How complicated? How complicated?**

- Data structures & types can be almost as complicated as you want
- $\blacksquare$  You can nest complex data structures
	- For example, a bank account can contain an array of For example, a bank account can contain an array of dependents
	- You can have an array of bank accounts in a Branch
	- You can have an array of Branches in a BankInstitution ■ And so on…
- How can we organize all this stuff!?
	- Take CS3134, and you'll learn all the details. Here's a few.

## **"List" data abstraction data abstraction**

- $\blacksquare$  <br> The most common way to organize things is in a list
	- An array is one type of a list it's *static* sizewise; "contiguous list"
- What are basic *conceptual* operations on a list?
- $\blacksquare$  Can we organize lists in any different fashion?

# **Next time Next time**

 $\blacksquare$  Continue discussion on data structures